# **CSILUMEN**

## **Contrôleur de Lumière d'Escalier Pixel**

Manuel d'instruction

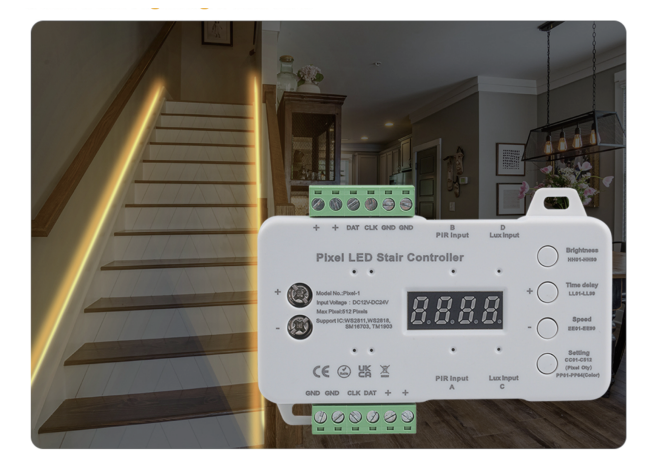

## **Dimensions du contrôleur d'escalier**

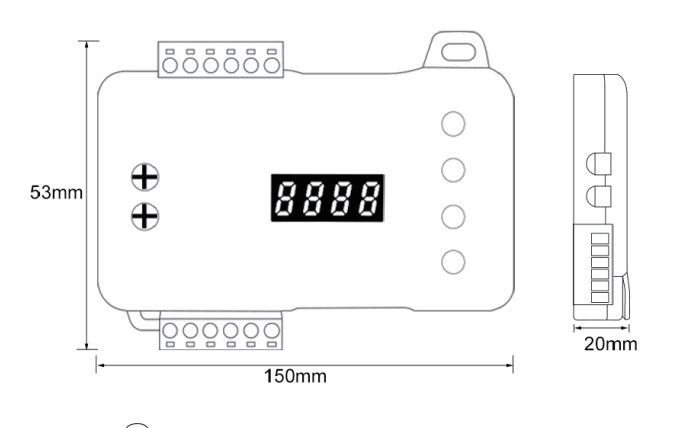

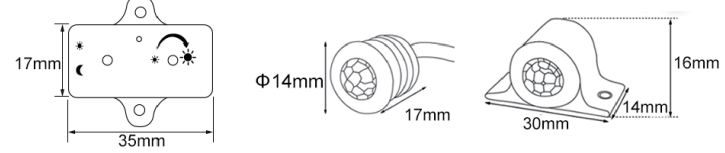

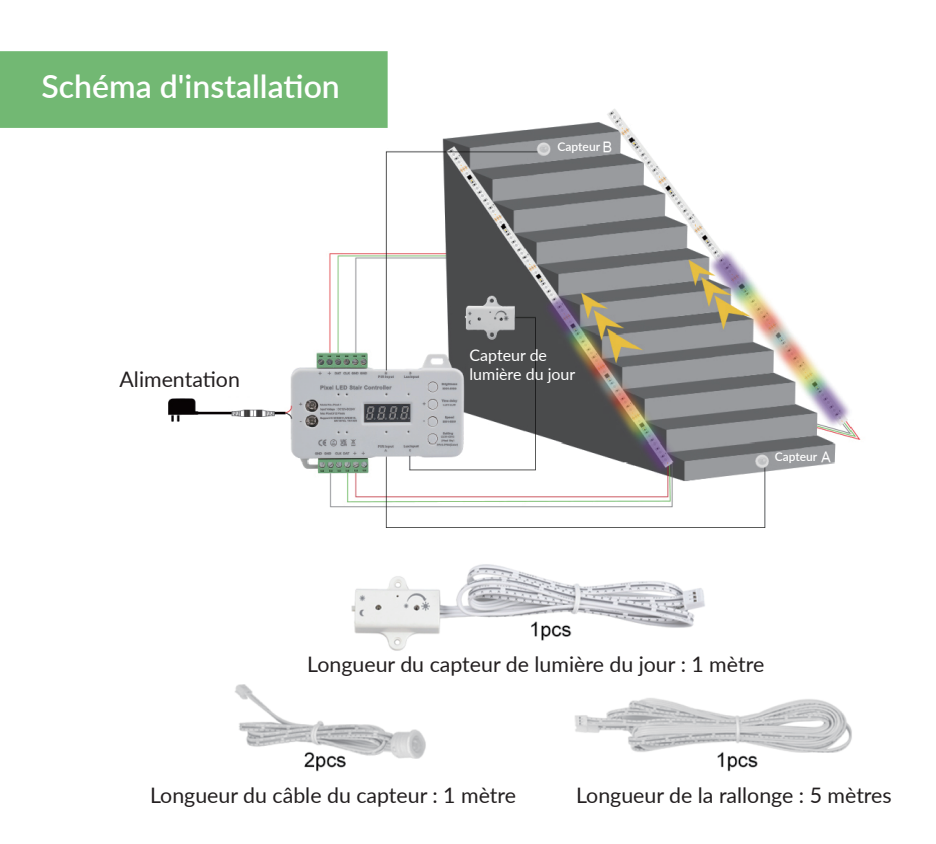

## **1. Luminosité**

La luminosité comporte 99 niveaux, appuyez brièvement pour augmenter la luminosité d'un niveau.

Affichage numérique : HH01 à HH99

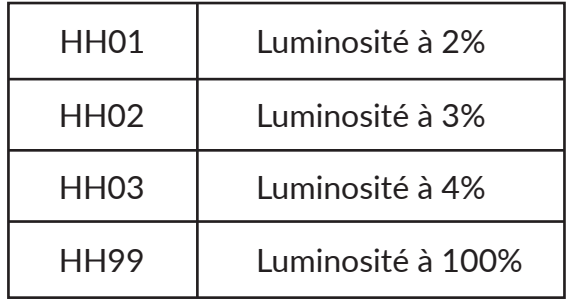

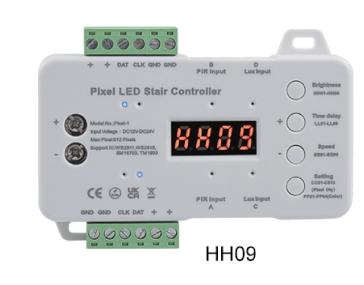

### **2. Délai de temps**

Le délai de temps comporte 99 niveaux, appuyez brièvement pour ajouter 1 niveau de délai de temps.

Affichage numérique : LL01 à LL99

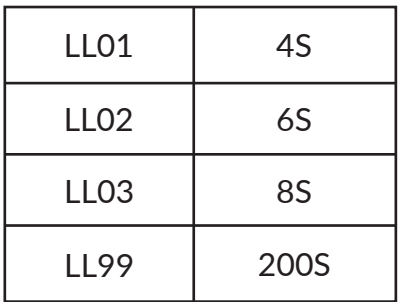

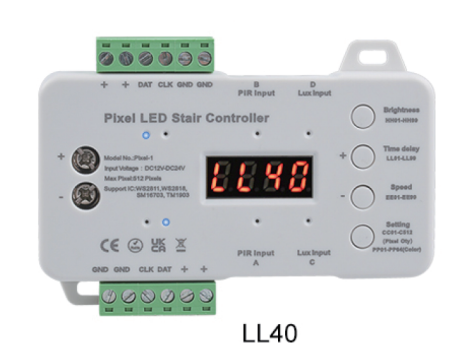

#### **3. Vitesse**

La vitesse comporte 99 niveaux, appuyez brièvement pour ajuster la vitesse.

Affichage numérique : EE01 à EE99

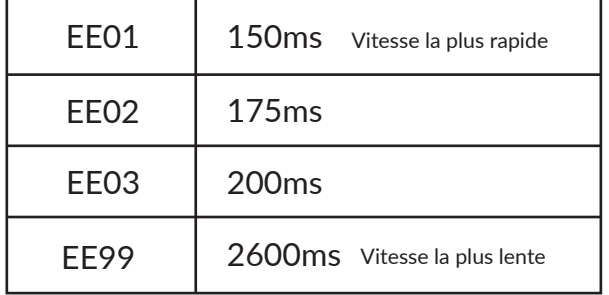

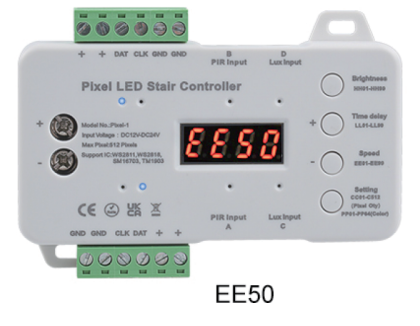

## **4. Réglages**

Appuyez longuement sur "setting" pour définir la luminosité, le délai de temps, la vitesse, le RGB ou la couleur unique, la quantité de pixels et la couleur.

Appuyez brièvement sur "setting" pour accéder au réglage suivant.

Après avoir terminé tous les réglages, appuyez longuement sur "setting" pour enregistrer tous les réglages.

#### **A. RGB et Couleur Unique**

Si vous connectez une bande de LED de couleur unique au contrôleur, choisissez "CH-1"

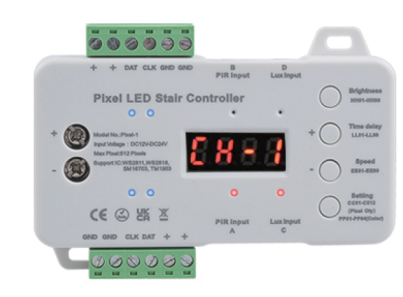

Si vous connectez une bande de LED RGB au contrôleur, choisissez "CH-3"

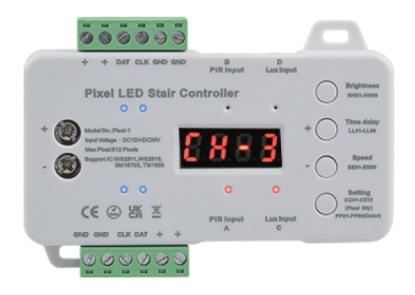

**B. Luminosité** Utilisez les boutons "+" et "-" pour ajuster la luminosité.

**C. Délai de temps** Utilisez les boutons "+" et "-" pour ajuster le délai de temps.

#### **D. Vitesse**

Utilisez les boutons "+" et "-" pour ajuster la vitesse. Veuillez noter que "EE01" est la vitesse la plus rapide, "EE99" est la vitesse la plus lente. Si vous souhaitez une vitesse plus rapide, appuyez sur "+". Si vous souhaitez une vitesse plus lente, appuyez sur "-".

#### **E. Quantité de Pixels**

Définissez la quantité de pixels en fonction de votre bande lumineuse. CC01 : 1 pixel C512 : 512 pixels Utilisez les boutons "+" et "-" pour ajuster la quantité de pixels.

#### **F. Couleur**

Si vous connectez une bande de LED RGB, vous pouvez choisir la couleur de la bande PP01 : la première couleur PP64 : la dernière couleur Utilisez les boutons "+", "\*", et "-" pour choisir la couleur.

## **5. Capteur de lumière du jour**

#### **Lux OFF** Le capteur PIR allume la lumière de jour comme de nuit

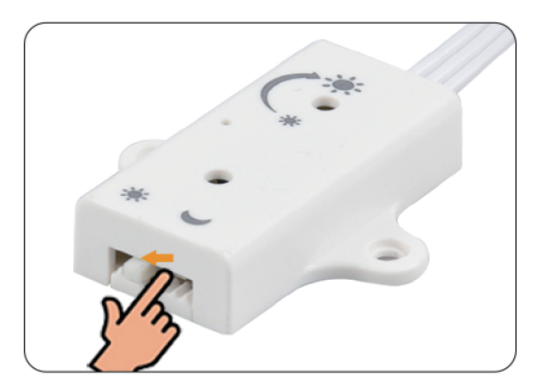

#### **Lux ON** Avec suffisamment de lumière ambiante, le capteur PIR n'allume pas la lumière

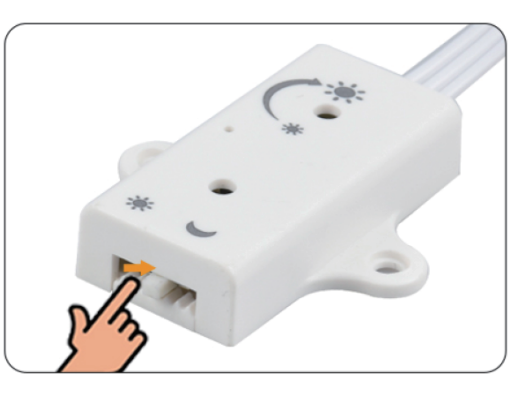

## **6. Méthode d'installation du capteur**

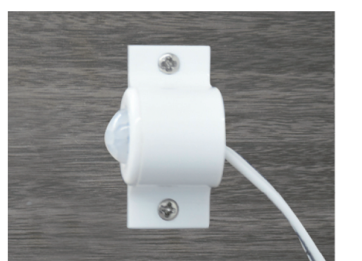

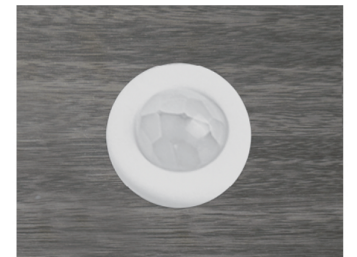

**Surface Encastré**

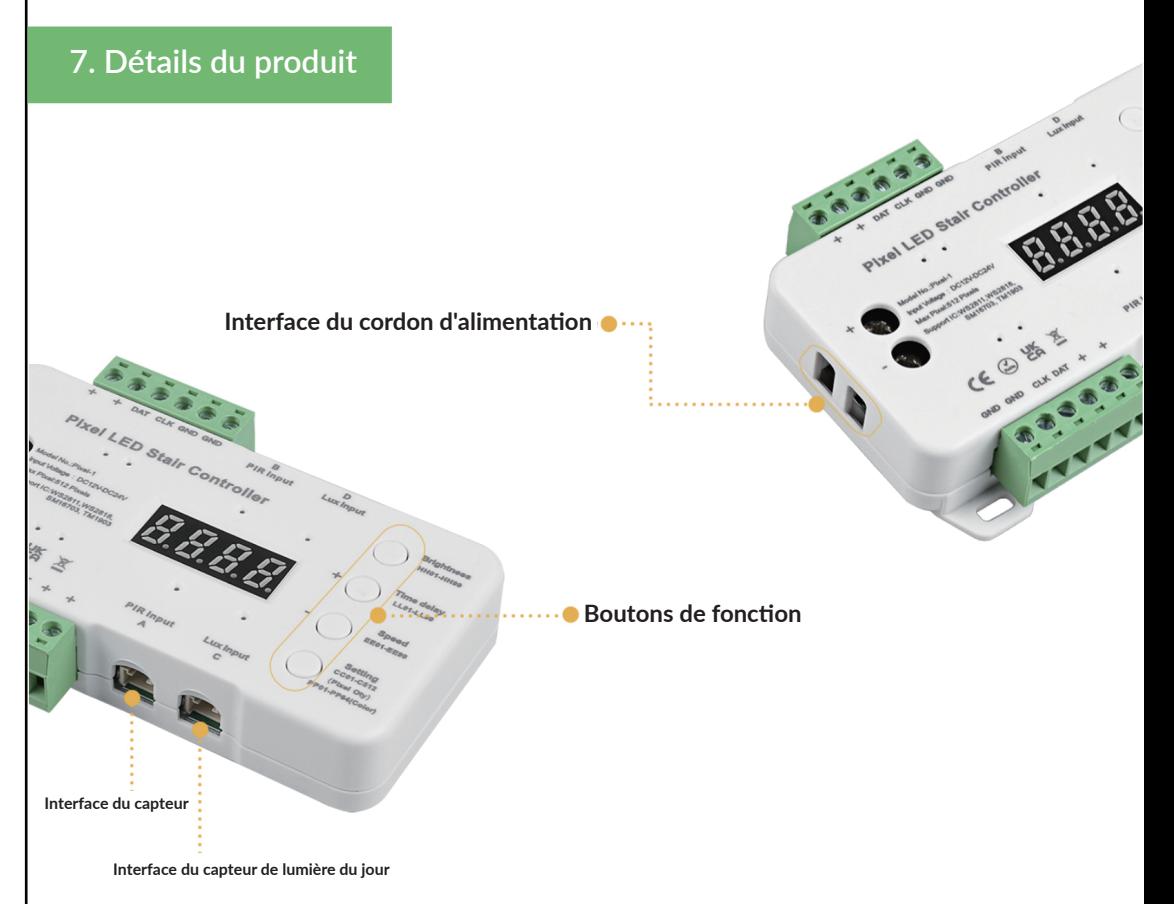